EB

✔ SMBC 三井住友銀行

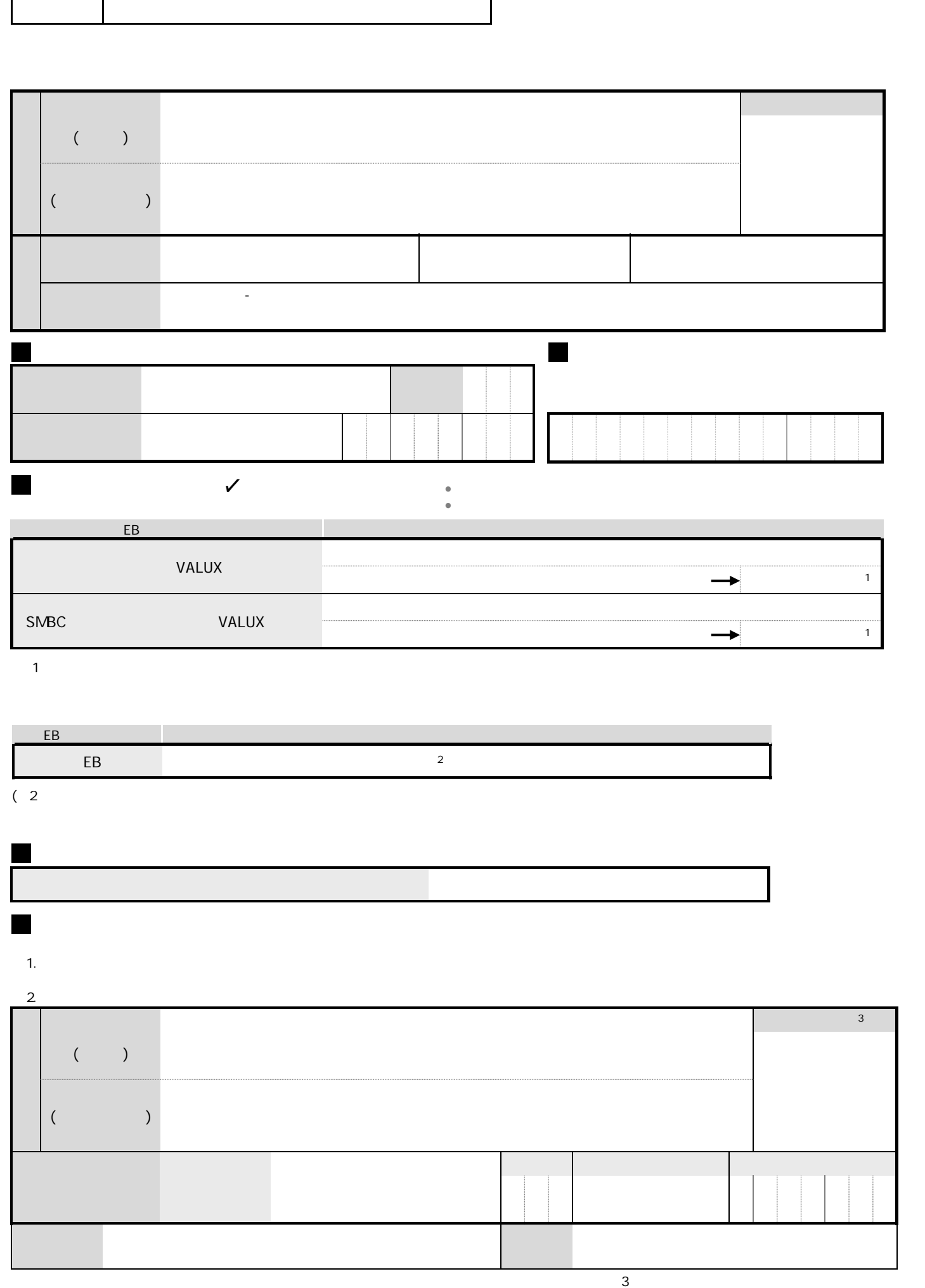

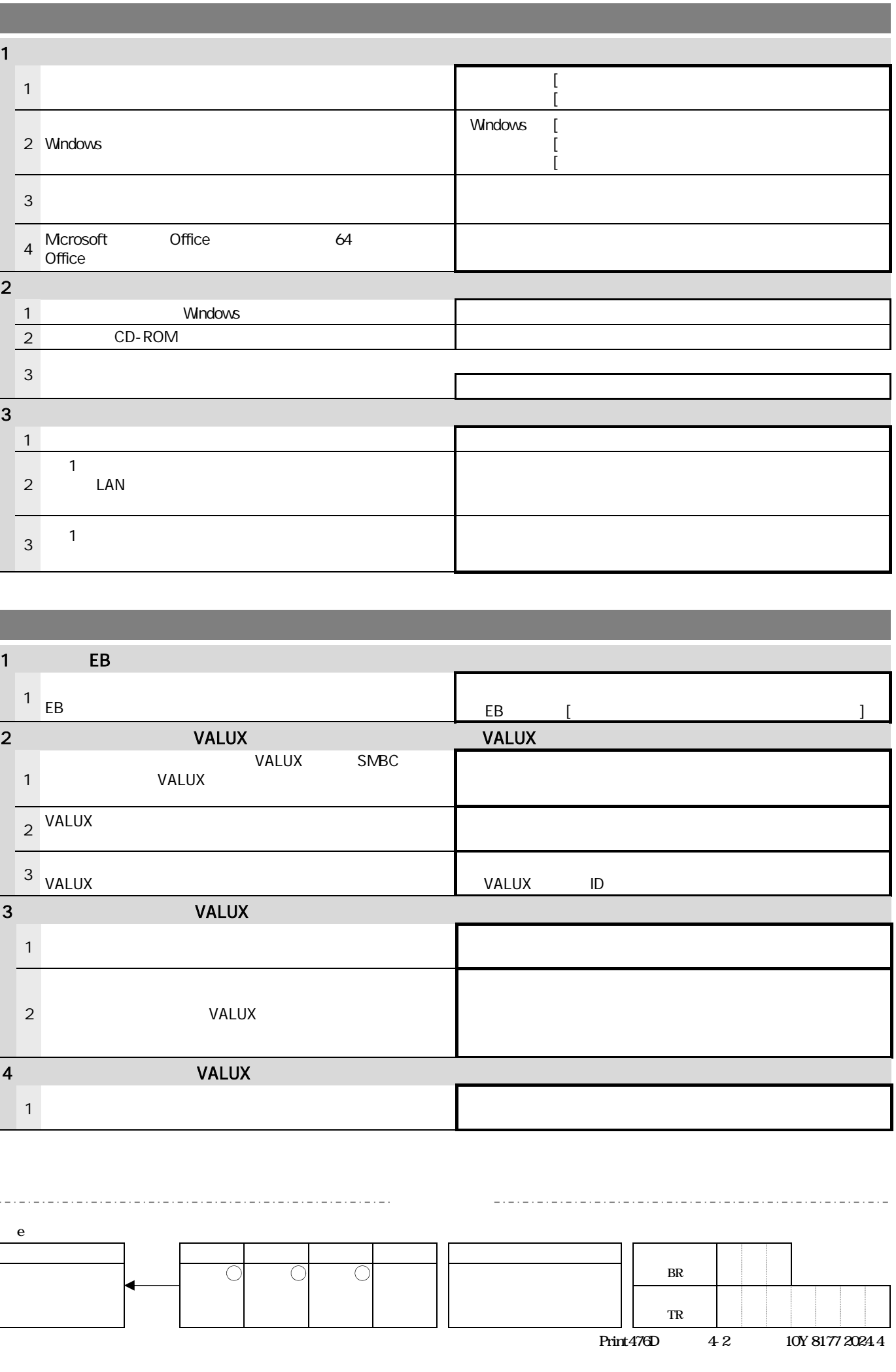

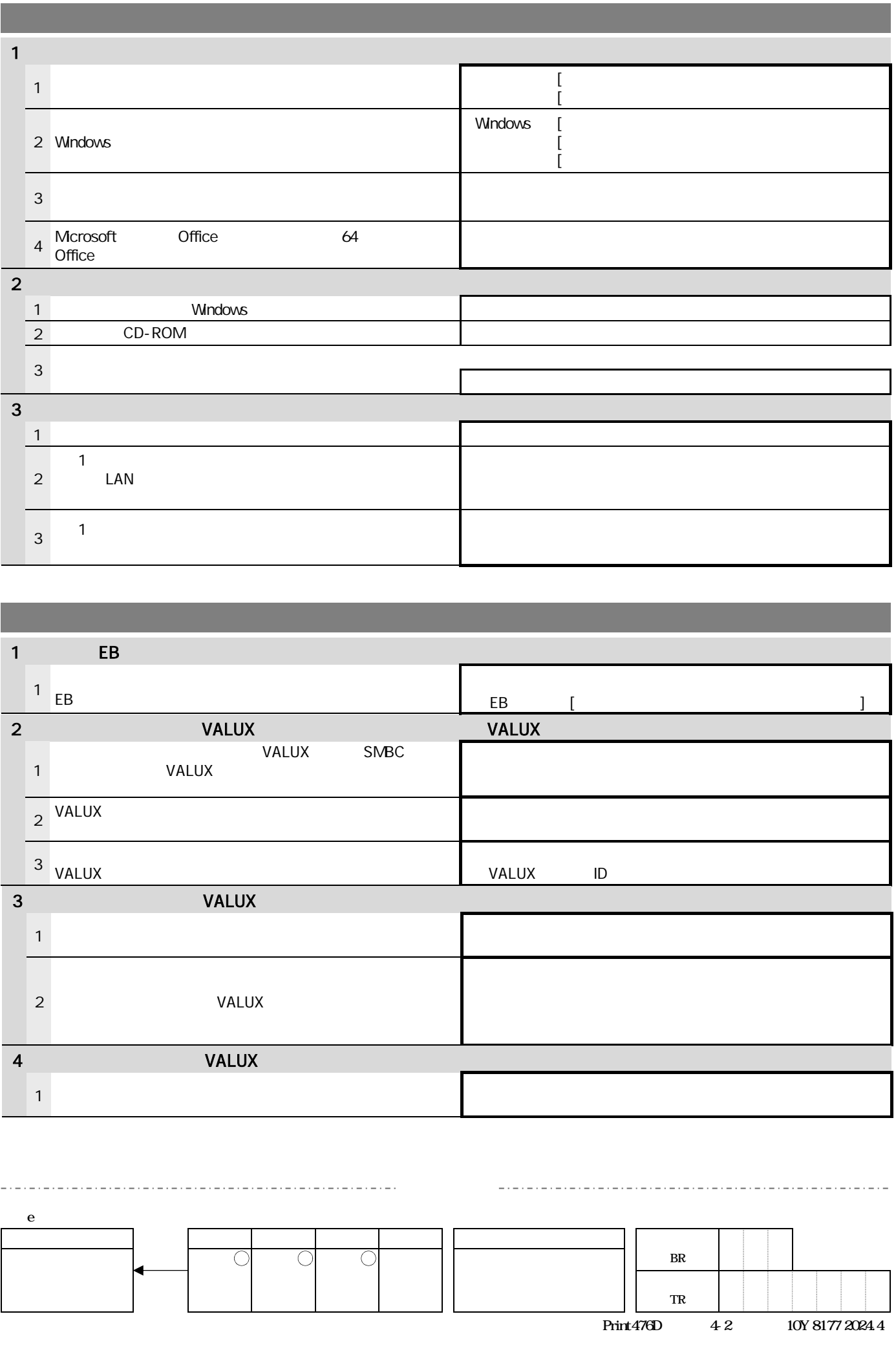

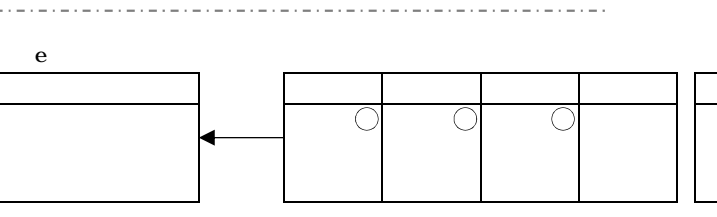